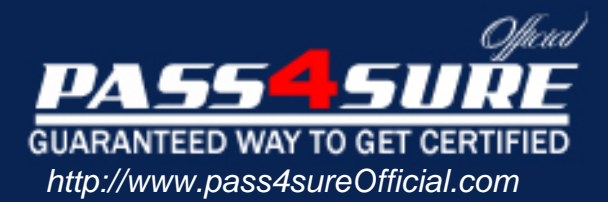

# **190-803**

# **Lotus**

Using LotusScript in IBM Lotus Domino 8 Applications

### Visit: http://www.pass4sureofficial.com/exams.asp?examcode=190-803

Pass4sureofficial.com is a reputable IT certification examination guide, study guides and audio exam provider, we not only ensure that you pass your 190-803 exam in first attempt, but also you can get a high score to acquire Lotus certification.

If you use pass4sureofficial 190-803 Certification questions and answers, you will experience actual 190-803 exam questions/answers. We know exactly what is needed and have all the exam preparation material required to pass the exam. Our Lotus exam prep covers over 95% of the questions and answers that may be appeared in your 190-803 exam. Every point from pass4sure 190-803 PDF, 190-803 review will help you take Lotus 190-803 exam much easier and become Lotus certified. All the Questions/Answers are taken from real exams.

Here's what you can expect from the Pass4sureOfficial Lotus 190-803 course:

- \* Up-to-Date Lotus 190-803 questions taken from the real exam.
- \* 100% correct Lotus 190-803 answers you simply can't find in other 190-803 courses.
- \* All of our tests are easy to download. Your file will be saved as a 190-803 PDF.
- \* Lotus 190-803 brain dump free content featuring the real 190-803 test questions.

Lotus 190-803 certification exam is of core importance both in your Professional life and Lotus certification path. With Lotus certification you can get a good job easily in the market and get on your path for success. Professionals who passed Lotus 190-803 exam training are an absolute favorite in the industry. You will pass Lotus 190-803 certification test and career opportunities will be open for you.

#### **Question: 1**

Neala is using a hidden field on the Request form to store a temporary value for the request status. Since this field will not be stored, Neala has created it as a Computed for display field. Neala is trying to use the code below to set the tempStatus field to "Draft" when a new document is created with the Request form. An error message displays whever a new Request is created. What could be the problem? Sub Postopen(Source As Notesuidocument) If Source.IsNewDoc Then Call Source.FieldSetText( "tempStatus", "Draft" ) End If

End Sub

- A. In order for the FieldSetText method to be used, a field must be editable. Hidden fields are not editable.
- B. The Postopen event occurs before the user has input focus, so only back-end methods will work from this event.
- C. In order for the FieldSetText method to be used, a field must be editable. Computed for display fields are not editable.
- D. The Postopen event occurs after the document has opened, but Computed for display fields are not available for manipulation until after the user has input focus.

#### **Answer: C**

#### **Question: 2**

Aitana is working in the company's Inventory database. She wants to create an array called 'Assembly' that will be used to reference 10 instances of the Part class. Aitana can create a single instance of the Part class using code like this:

Dim myPart As New Part

But she is having a problem creating the 'Assembly' array. What is wrong with the following line of code: Dim Assembly(9) As New Part

A. The New keyword cannot be used to declare an array of object reference variables.

- B. 'Assembly' is a reserved word in LotusScript, and cannot be used as a variable name.
- C. If an array declared as Assembly(9) is to hold 10 elements, Option Base 0 must be used.

D. An array cannot be used to hold multiple Class instances.

#### **Answer: A**

#### **Question: 3**

The Salary form needs an AuditHistory field. When documents are changed, Sahir's script must record the date/time, editor's name, and values of all changed fields before and after the change. The solution must also be usable in other forms, and must work without modification, even if new fields are added to the forms. How can Sahir do this?

- A. Write Entering event code for each field, recording field values. Write Exiting events to update AuditHistory if the values change.
- B. Write Postopen event code to populate a list with item names and item values as the document is opened.
- C. Write Querysave event code to examine current item values, and update AuditHistory for any changed items.
- D. Write onFocus event code to populate a hidden temporary field with the item values. Write onChange event code to update the AuditHistory if the field is changed.
- E. Write onLoad event code to populate a list with item names and item values as the document is opened. In the form onExit event, write code to examine current item values and update AuditHistory for any items that have changed.

#### **Answer: B**

#### **Question: 4**

Given the following piece of code, where "doc" is a NotesDocument: fieldValue = doc.GetItemValue("Title") Print "This document's title is " & fieldValue(0)

Which of the following is a correct example of using the "Extended class" syntax to replace the example code above?

A. Print "This document's title is " & doc.Title

- B. Print "This document's title is " & doc.Title(0)
- C. Print "This document's title is " & doc.GetField.Title
- D. Print "This document's title is " & doc.GetField.Title(0)

#### **Answer: B**

#### **Question: 5**

The NotesStream class is used to read and write which of the following?

- A. Files
- B. Network sockets
- C. Domino server console commands

D. Binary data in NotesRichText fields (like attachments and inline images)

#### **Answer: A**

#### **Question: 6**

The error message "Error loading USE or USELSX module" can be caused by which of the following?

- A. An improperly defined Const value
- B. An ODBC connection that cannot be made
- C. An attempt to use NotesUIWorkspace in a background scheduled agent
- D. A script library that can't be found or needs to be recompiled using "Recompile All LotusScript"

#### **Answer: D**

#### **Question: 7**

Avery has been asked to write a web service in his Domino application. The web service will allow an Oracle application to query the Movie Rental database with a member identification number and receive a list of all movies the member has rented in the last 30 days.

What are the language options available to Avery for writing this web service?

- A. LotusScript and Java
- B. LotusScript, but not Java
- C. Java, but not LotusScript
- D. LotusScript, Java, and @Formula

#### **Answer: A**

**Question: 8** 

For agents that run on new and modified documents, newly received mail documents, pasted documents, or newly modified documents, what method can you use to mark each document as "processed" to ensure that a document gets processed by the agent only once (unless it's modified, mailed, or pasted again)?

- A. NotesView.UpdateAll
- B. NotesDocument.SetProcessed
- C. NotesDocumentCollection.Stamp
- D. NotesSession.UpdateProcessedDoc

#### **Answer: D**

#### **Question: 9**

Marvin wants to export a given Notes document to a DXL text file. How would he accomplish this task?

- A. He would use the NotesXMLTransformer class to copy the document directly to a text file
- B. He would use the ExportDXL method of the NotesDocument class to send the document to a NotesStream that writes to a text file
- C. He would create a NotesDXLExporter object, set the input to the Notes document in question, and set the output to a NotesDXLOutput object that writes to a text file
- D. He would create a NotesDXLExporter object, set the input to the Notes document in question, and set the output to a string that indicates the path of the text file he wants to create.

#### **Answer: D**

#### **Question: 10**

Ichiro needs to write an agent to read a comma-delimited ASCII file of data about parts that his company uses when building computers. The data is from one of the parts suppliers, and includes 10 fields in each record. Ichiro needs to extract the Part Number, Part Description, and Price from each input record and update his company's Inventory database with the current data.

How should Ichiro proceed?

- A. Create a user-defined data Type to represent a Part. Write a 'getter' method for each of the 3 fields that need to be accessed from the data Type.
- B. Create a user-defined class to represent the ASCII file. Write a 'getter' method to retrieve each record, and use the NotesStream.SplitText method to extract the fields.
- C. Create a user-defined class to represent the Parts data. Use notesDOMTextNode.SplitText( "," ) to parse each field into the appropriate member variable.
- D. Create a user-defined data Type to represent the structure of the Parts data. Each field of a given input record can be referenced using the appropriate member variable.

#### **Answer: D**

#### **Question: 11**

LS2J is a technology that allows you to access Java classes and libraries directly from LotusScript. Part of this technology is that certain Java data types are mapped directly to LotusScript data types. What does a Java String map to in LotusScript?

#### A. String

- B. JavaString
- C. Array of Bytes
- D. Array of Strings

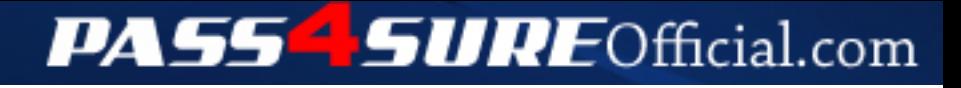

## **Pass4SureOfficial.com Lifetime Membership Features;**

- Pass4SureOfficial Lifetime Membership Package includes over **2500** Exams.
- **All** exams Questions and Answers are included in package.
- **All** Audio Guides are included **free** in package.
- **All** Study Guides are included **free** in package.
- **Lifetime** login access.
- Unlimited download, no account expiry, no hidden charges, just one time \$99 payment.
- **Free updates** for Lifetime.
- **Free Download Access** to All new exams added in future.
- Accurate answers with explanations (If applicable).
- Verified answers researched by industry experts.
- Study Material **updated** on regular basis.
- Questions, Answers and Study Guides are downloadable in **PDF** format.
- Audio Exams are downloadable in **MP3** format.
- **No authorization** code required to open exam.
- **Portable** anywhere.
- 100% success *Guarantee*.
- **Fast**, helpful support 24x7.

View list of All exams (Q&A) downloads http://www.[pass4sureofficial](http://www.pass4sureofficial.com/allexams.asp).com/allexams.asp

View list of All Study Guides (SG) downloads http://www.[pass4sureofficial](http://www.pass4sureofficial.com/study-guides.asp).com/study-guides.asp

View list of All Audio Exams (AE) downloads http://www.[pass4sureofficial](http://www.pass4sureofficial.com/audio-exams.asp).com/audio-exams.asp

Download All Exams Samples

http://www.[pass4sureofficial](http://www.pass4sureofficial.com/samples.asp).com/samples.asp

To purchase \$99 Lifetime Full Access Membership click here http://www.[pass4sureofficial](http://www.pass4sureofficial.com/purchase.asp).com/purchase.asp

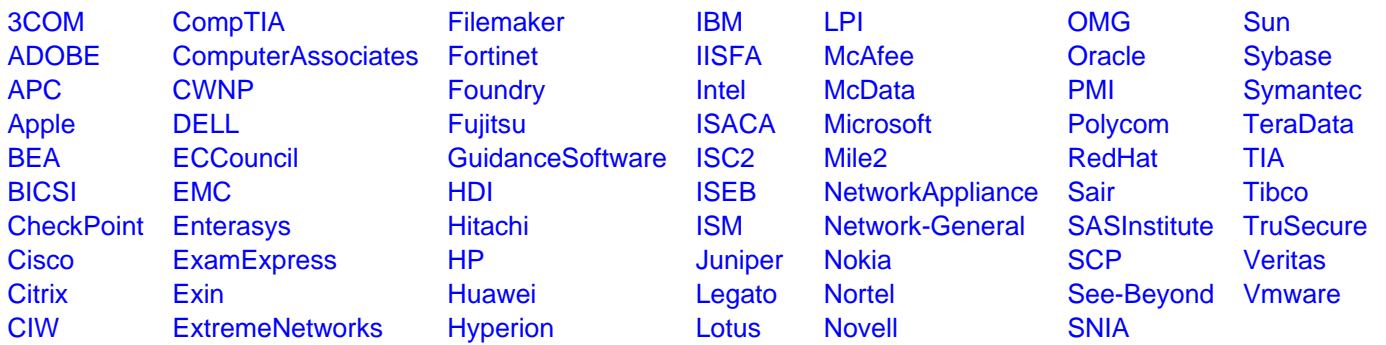

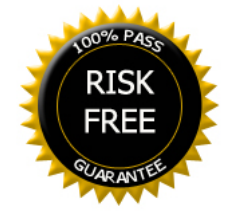